Comcast Motorola Modem Default Ip
>>>CLICK HERE<<<

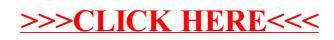